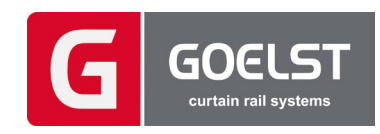

EN

For G-Motion

### **RS232**

# **Serial Protocol Specification**

System integrator version (Beta version 0.2)

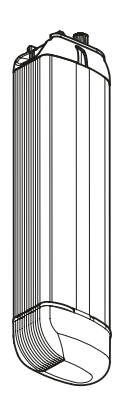

Goelst G-Motion serial protocol BETA 0.2 works with firmware 1.2.14 and higher Concept - 01.03.2021 no rights can be derived from this document. All rights reserved

# Contents

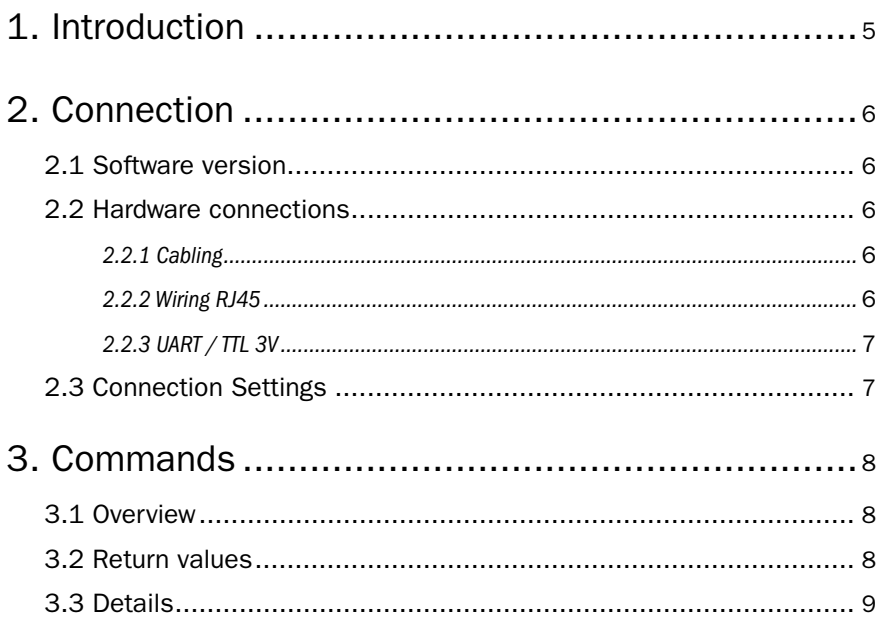

# 1. Introduction

<span id="page-3-0"></span>This document describes the serial protocol for Goelst G-Motion Curtain Controller systems. The Curtain Controller system is a modular system.

Each motor unit consists of at least a control board, which may be expanded by one or more expansion boards such as a RF board, GM-BUS board or WiFi board. Meaning that each motor may have several boards that can be addressed separately. It's important to understand this modular architecture, otherwise the way of addressing may seem confusing.

This protocol is used both on the TTL-level serial port on the RJ45 connector as well as on the I2C Internal Bus, connecting the expansion modules. On the I2C Internal bus, the communication is mapped on the same protocol interpreter internally. The TargetID is internally used as the I2C DeviceAddress. But for the reader, this document mostly describes the RS232 TTL-level communication on the externally available RJ-45 connector, being the only access point for others. Because of this, this document is written like it was made exclusively for the RJ45 communication. But Internally it's also used for development of expansion modules.

An expansion module adds networking capabilities and interconnects 2 or more motor units. Messages may be relayed (broadcast) over this network and motor units in the network can be addressed this way. One should however consider the nature of the network to determine if the intended use fits the type of network. In other words: understand your network! For example: a RF receiver-only module may not broadcast messages and thus may not be able to respond over the network! Another example may be that in a large network, but with low bandwidth and slow response times, it may take a while to read all possible parameters (poor performance because of a use-case that does not fit the type of network).

#### **Disclaimer: future versions may not be (downwards) compatible!**

# 2. Connection

# <span id="page-4-0"></span>2.1 Software version

Beta version 0.2 is compatible with firmware v1.2.14, mentioned on the motor label after "SW":

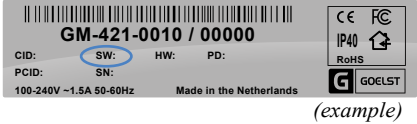

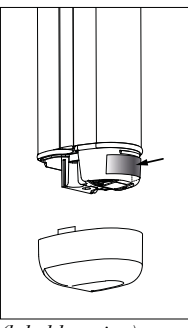

*(label location)*

# 2.2 Hardware connections

#### 2.2.1 Cabling

There are two ways to connect to a G-Motion motor unit, using official Goelst Cable types:

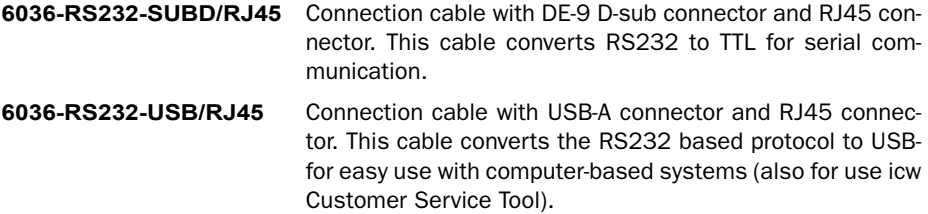

Note: it's important to have a Goelst Service Cable compatible with the G-Motion curtain system.

### **Warning: Improper connections may damage your hardware!**

#### 2.2.2 Wiring RJ45

Wiring the RJ45 connector: old Goelst 3G motor units (left) and the new G-Motion units:

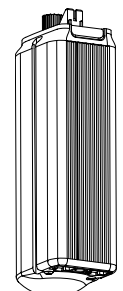

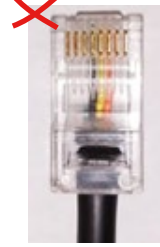

*Wiring of the RJ45 plug for old 3G Goelst motor units (obsolete)*

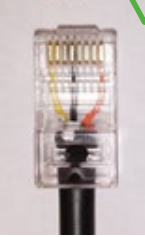

*Correct wiring of the RJ45 plug for G-Motion units.*

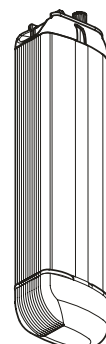

# <span id="page-5-0"></span>2.2.3 UART / TTL 3V

The G-Motion motor units use 3V TTL serial communication on an RJ45 connector using the following pinout:

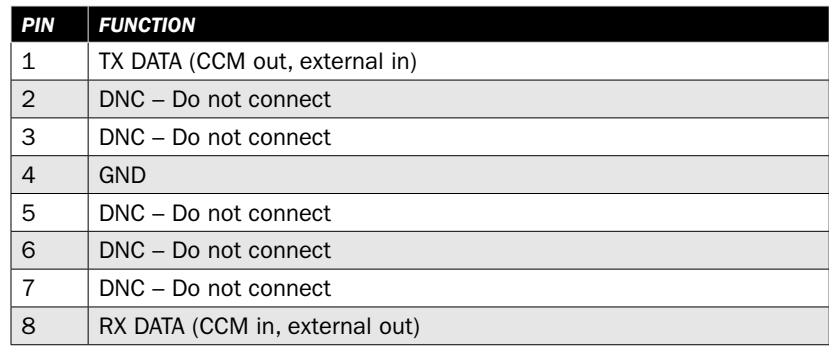

### 2.3 Connection Settings

The Goelst interface uses a serial connection with the following connection settings:

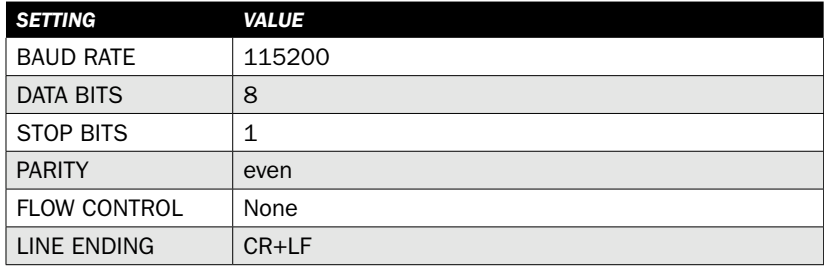

# 3. Commands

<span id="page-6-0"></span>Commands can be transmitted towards the curtain controller to retrieve data or to execute.

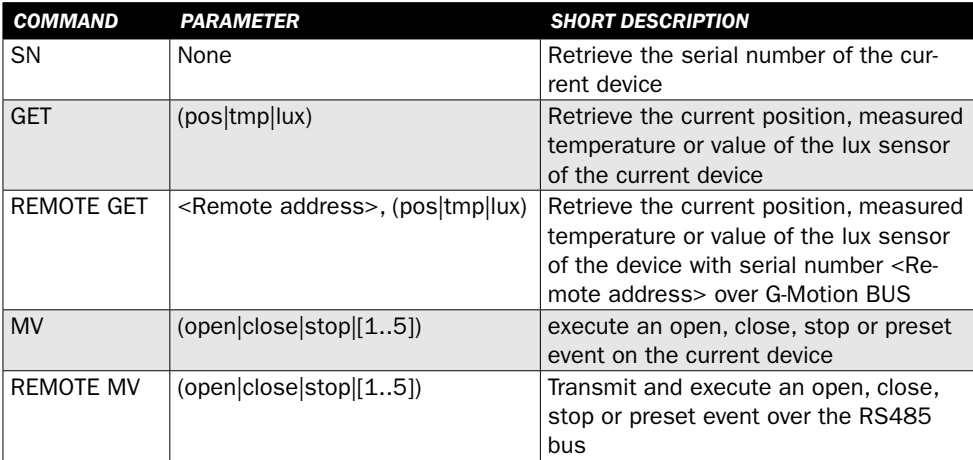

## 3.1 Overview

# 3.2 Return values

Every command sent towards the Curtain controller elicits a response. This response can be one of the following

- •**The retrieved value** For the commands that retrieve a specific value, only this value is given
- •**"cmd ok"**  After successfully handling an executing or setting command
- •**"cmd failed"** After a timeout event or incorrect parameters
- •**"cmd unknown"** When a command is sent that is not recognized by the controller.

# <span id="page-7-0"></span>3.3 Details

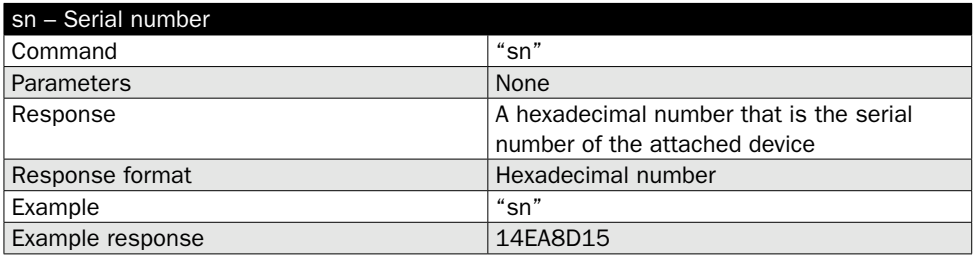

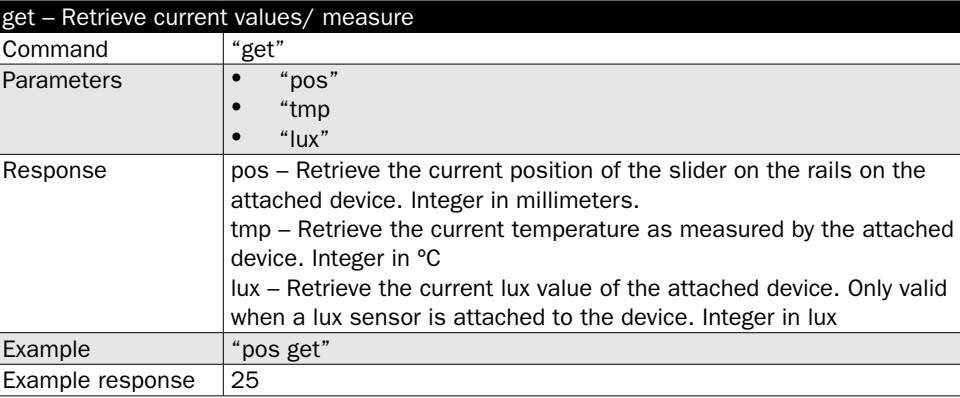

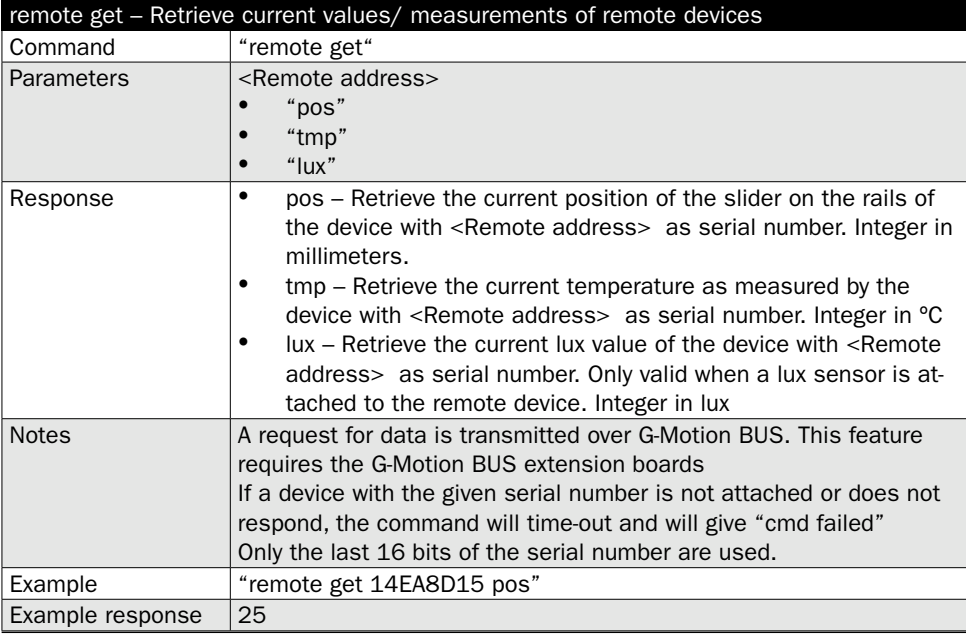

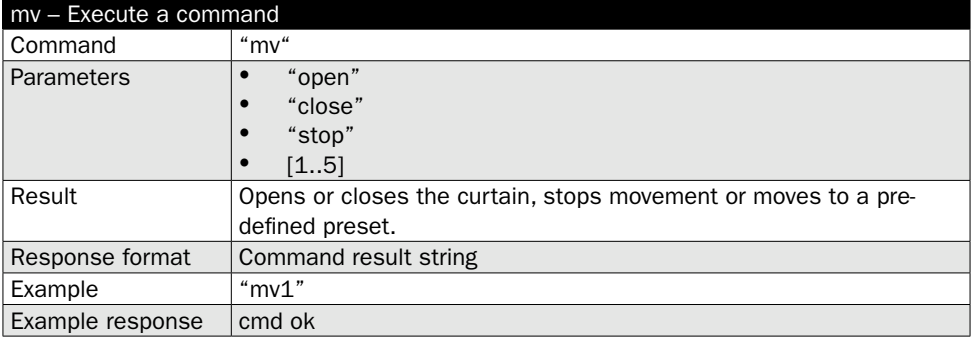

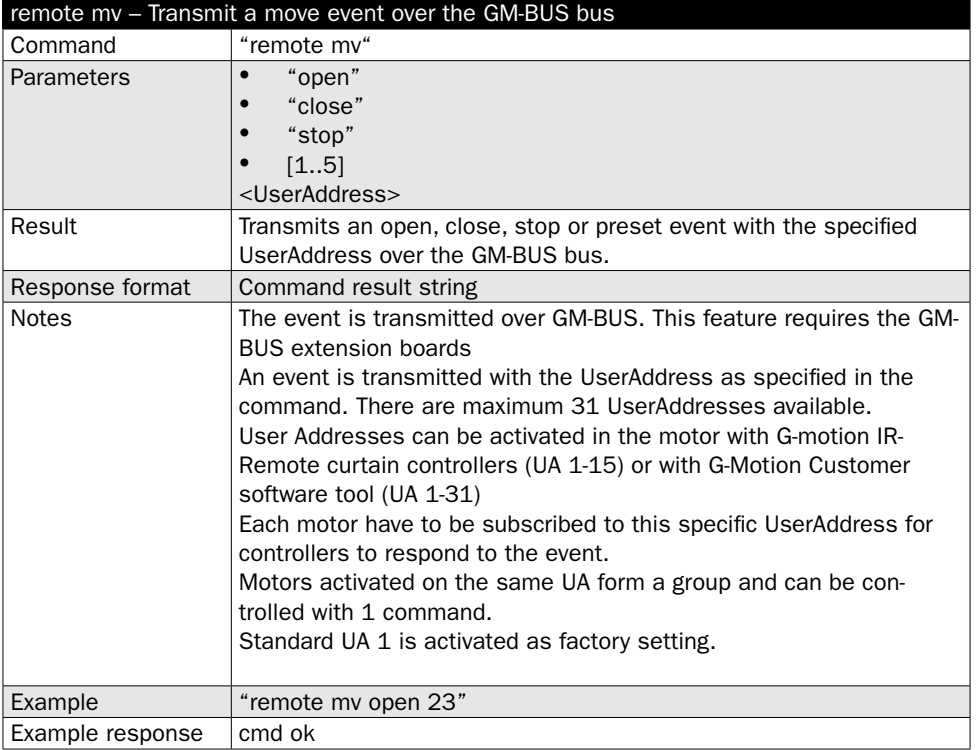

 $\curvearrowright$ 

# Notes

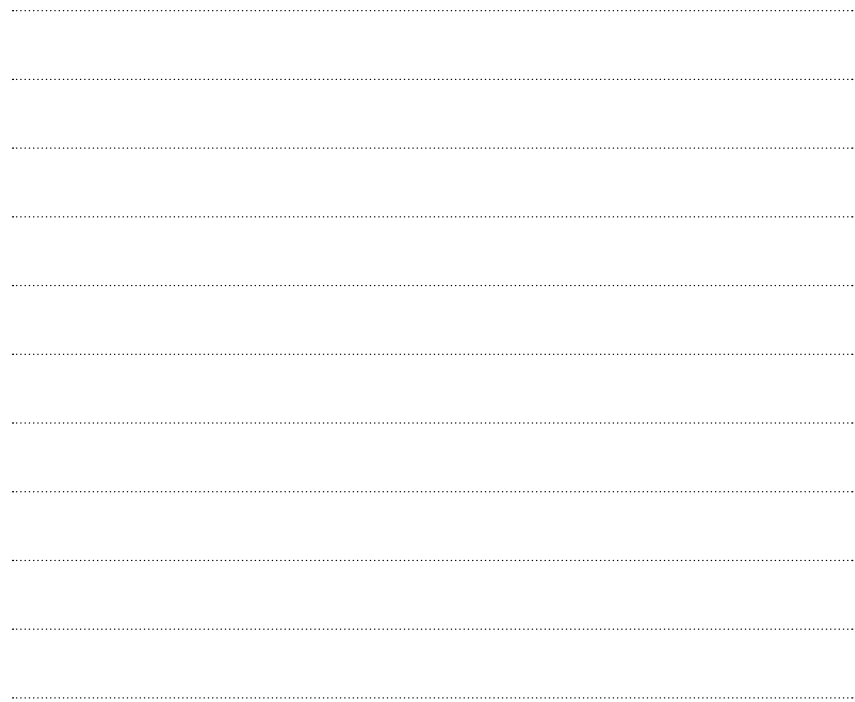

G

*The information provided in this document is intended for informational purposes only and is subject to change. Information may be changed or updated, no rights may be derived from it.* 

*All rights reserved.*

*Goelst NL BV, 2021 The Netherlands*

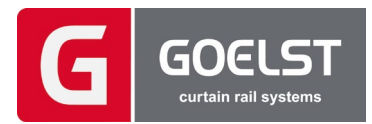